# **Описание жизненного цикла ПО "Integris SMIT"**

- [Описание процессов, обеспечивающих поддержание жизненного цикла программного обеспечения](#page-0-0)
	- [1. Термины и сокращения](#page-0-1)
	- [2. Поддержание жизненного цикла программы](#page-0-2)
	- [3. Устранение неисправностей, выявленных в ходе эксплуатации](#page-0-3)
	- [4. Совершенствование программного обеспечения](#page-1-0)
	- [5. Техническая поддержка программного обеспечения](#page-1-1)
	- [6. Информация о персонале](#page-1-2)
	- [Приложение 1. Диагностика и устранение неисправностей](#page-1-3)

# <span id="page-0-0"></span>Описание процессов, обеспечивающих поддержание жизненного цикла программного обеспечения

#### <span id="page-0-1"></span>1. Термины и сокращения

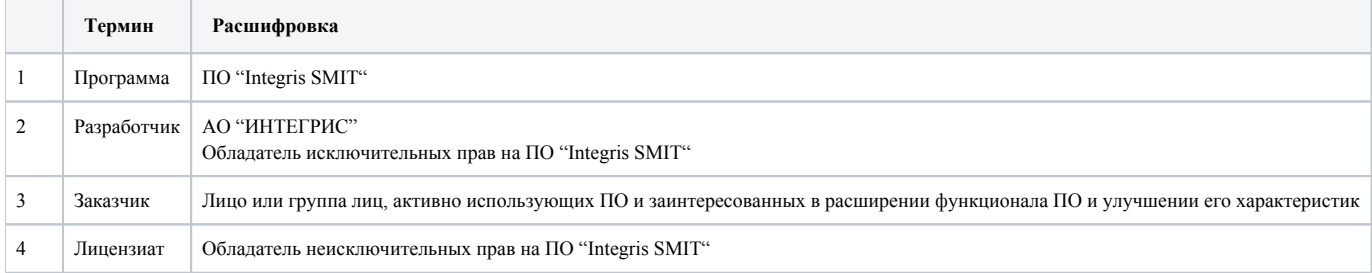

#### <span id="page-0-2"></span>2. Поддержание жизненного цикла программы

Поддержание жизненного цикла Программы осуществляется за счет сопровождения Программы и включает в себя:

- проведение модернизаций Программы в соответствии с собственным планом доработок и по заявкам клиентов,
- консультации по вопросам установки и эксплуатации (по телефону, электронной почте).

В рамках технической поддержки Программы оказываются следующие услуги:

- помощь в установке;
- помощь в настройке и администрировании;
- помощь в установке обновлений Программы;
- помощь в поиске и устранении проблем в случае некорректной установки обновления Программы;
- пояснение функционала модулей Программы, помощь в эксплуатации Программы;
- общие консультации для обеспечения более высокой производительности работы Программы.

#### <span id="page-0-3"></span>3. Устранение неисправностей, выявленных в ходе эксплуатации

Неисправности, выявленные в ходе эксплуатации Программы, могут быть исправлены тремя способами:

- самостоятельная диагностика и устранение неисправности пользователем;
- работа специалиста службы технической поддержки по запросу пользователя;
- обновление компонентов Программы.

В случае возникновения неисправностей в Программе, Заказчик может провести диагностику самостоятельно, с помощью таблицы Диагностика неисправностей. При отсутствии успеха в диагностике, либо необходимости в доработке программы, Заказчик направляет Разработчику **запрос**. Запрос должен содержать тему запроса, суть (описание) и по мере возможности снимок экрана со ошибкой (если имеется ошибка). Запросы могут быть следующего вида:

- наличие инцидента единичный сбой, произошедший у одного Пользователя;
- наличие проблемы сбой, повлекший за собой потерю работоспособности Программы;
- запрос на обслуживание запрос на предоставление информации;
- запрос на развитие запрос на проведение доработок Программы.

Запрос направляется Заказчиком либо Пользователями Заказчика по электронной почте на электронный адрес [support@integris.ru](mailto:support@integris.ru). Разработчик принимает и регистрирует все запросы, исходящие от Заказчика, связанные с функционированием Программы. Каждому запросу присваивается уникальный номер, являющийся основной единицей учета запроса. При последующих коммуникациях по поводу проведения работ следует указывать данный уникальный номер. После выполнения запроса Разработчик меняет его статус на «Обработано», и при необходимости указывает комментарии к нему.

Разработчик оставляет за собой право обращаться за уточнением информации по запросу, в тех случаях, когда указанной в запросе информации будет недостаточно для выполнения запроса Заказчика. Лицензиат в этом случае обязуется предоставить необходимую для проведения обслуживания информацию, удаленный доступ к системам и их компонентам, а также по запросу Разработчика осуществлять изменения в коммутации оборудования.

#### <span id="page-1-0"></span>4. Совершенствование программного обеспечения

Программа регулярно развивается: появляются новые возможности, оптимизируется нагрузка на комплектующие систем, обновляется интерфейс. Пользователь может повлиять на совершенствование продукта, оформив свои идеи в виде заявки и отправив ее на электронную почту [support@integris.ru](mailto:support@integris.ru). Предложение будет рассмотрено, и в случае признания его актуальности и целесообразности, в ПО "Integris SMIT" будут внесены соответствующие изменения.

#### <span id="page-1-1"></span>5. Техническая поддержка программного обеспечения

Пользователь может повлиять на совершенствование продукта, оформив свои идеи в виде заявки и отправив ее на электронную почту [support@integris.ru](mailto:support@integris.ru), либо на сайт [integris.ru.](http://integris.ru) Предложение будет рассмотрено, и в случае признания его актуальности, в ПО "Integris SMIT"» будут внесены соответствующие изменения.

### <span id="page-1-2"></span>6. Информация о персонале

Лица, работающие с Программой, подразделяются на:

- пользователей
- инженеров по эксплуатации IT-инфраструктуры
- инженеров технической поддержки

**Пользователи** должны обладать навыками работы с персональным компьютером на уровне пользователя. Для работы с Программой пользователю необходимо изучить инструкции к Программе, расположенные по адресу: <http://integris.ru/docs>

**Инженеры по эксплуатации IT-инфраструктуры** должны уметь провести минимальную диагностику и составить заявку для отправки в службу технической поддержки, предоставить доступ или данные по запросу разработчиков.

**Инженеры технической поддержки** должны обладать знаниями с сфере эксплуатации IT-инфраструктуры, позволяющими проводить диагностику и оперативное исправление неисправностей.

## <span id="page-1-3"></span>Приложение 1. Диагностика и устранение неисправностей

Большинство возможных неисправностей не связано непосредственно с ПО: причины могут крыться в состоянии сети, серверов, наличию доступов к используемым ресурсам, некорректных настройках оборудования и т.д.

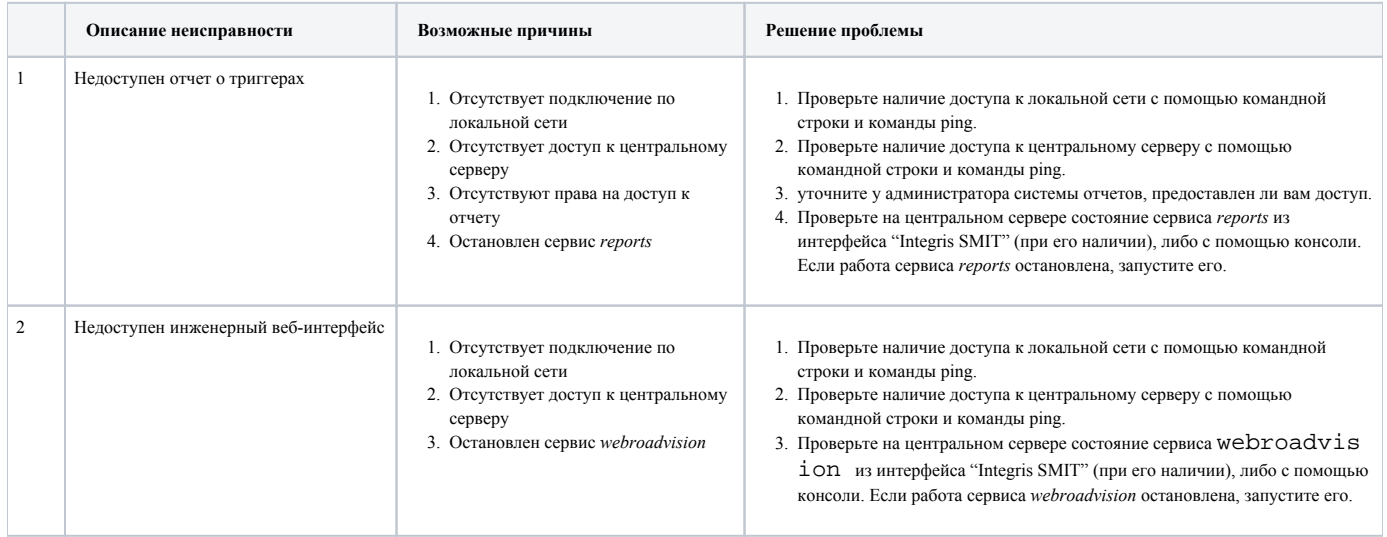

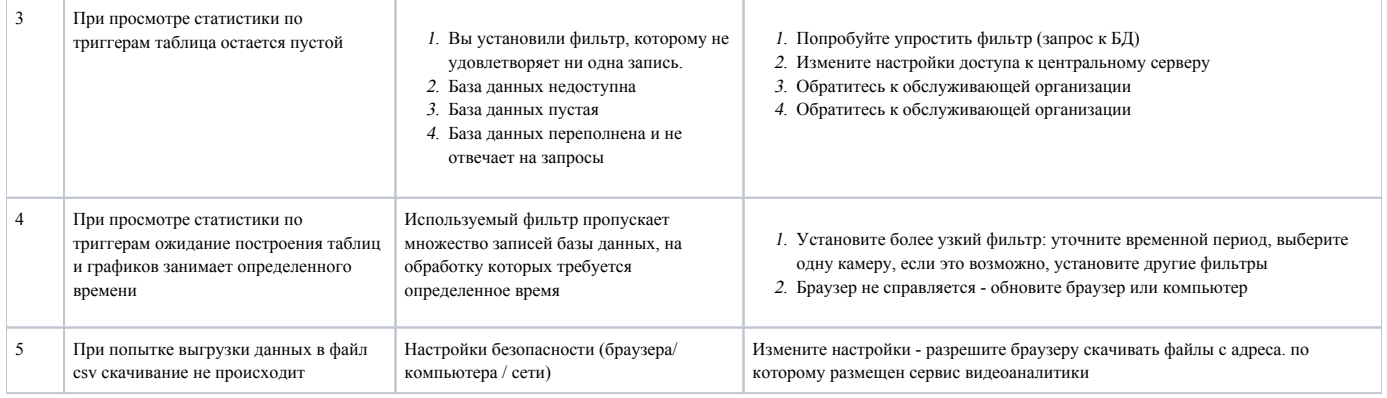